# Package Manual for gCP Version 2.01

September 21, 2015

### 1 Theory

The central idea is to add in a semi-empirical fashion an energy correction  $\Delta E_{gCP}$  to the energies of molecular (or periodic) systems in order to remove artificial overbinding effects from BSSE.<sup>[1,](#page-5-0)[2](#page-5-1)</sup> As the focus lies on the contribution of individual atoms a natural outcome is its ability to yield also intramolecular BSSE corrections. The parametrization is constructed such that it approximates the Boys and Bernadi<sup>[3](#page-5-2)</sup> counterpoise (CP) correction  $\Delta E_{CP}$  in the intermolecular case

$$
\Delta E_{CP} \approx \Delta E_{gCP} \tag{1}
$$

where e.g. for a complexation reaction  $A + B \to C$  our correction is given by

$$
\Delta E_{gCP} = E_{gCP}(C) - E_{gCP}(A) - E_{gCP}(B) . \qquad (2)
$$

In practice,  $E_{qCP}$  can simply be added to the HF/DFT energy

$$
E_{total} = E_{HF/DFT} + E_{gCP} . \t\t(3)
$$

The central equation over all atoms N reads:

$$
E_{gCP} = \sigma \cdot \sum_{a}^{N} \sum_{\mathbf{T}}' \sum_{b}^{N} e_a^{miss} \cdot f_{dec}(r_{ab} + \mathbf{T}) , \qquad (4)
$$

where the energy  $e_a^{miss}$  is a measure for the incompleteness for the chosen target basis set (that is typically small), and  $f_{dec}(r_{ab})$  is a decay function that depends on the inter-atomic distance  $R_{ab}$ . In molecular systems, the sum over the translation invariant vectors  $T$  is omitted. For periodic systems, a sum over all atompairs inside a supercell is utilized with default distance-cutoff of 60 Bohr analogue to the non-periodic version. The prime (') indicates that for  $\mathbf{T} = 0, a \neq b$ . The scaling factor  $\sigma$  is one out of 4 parameters needed for every  $\langle \text{method}\rangle/\langle \text{basis set}\rangle$  combination. Since version 2.01, corrections for two compound methods can be performed, namely  $HF-3c^{4,5}$  $HF-3c^{4,5}$  $HF-3c^{4,5}$  $HF-3c^{4,5}$  and PBEh-3c.<sup>[6](#page-5-5)</sup> In HF-3c, Hartree-Fock is evaluated in a (near) minimal MINIX basis set. The London dispersion is covered by the D3 dispersion correction and the BSSE is corrected by a special gCP parametrization. Additionally, a short-range basis set correction (SRB) is applied

$$
E_{SRB} = -\frac{1}{2}s \sum_{a,b}^{pairs} (Z_a Z_b)^{3/2} \exp\left[-\gamma \left(R_0^{ab}\right)^{3/4} r_{ab}\right],
$$
 (5)

which corrects some overestimated bond length of electronegative elements. The third correction is automatically added to the gCP energy if the method hf3c is invoked. Note that the total gCP-SRB energy can become negative. PBEh-3c is constructed similarly: a modified PBE hybrid functional is evaluated in a double-zeta def2-mSVP basis set. No third pairwise additive correction is needed. However, the gCP is slightly modified by an additional short-range damping to improve the thermochemistry of the compound method.

$$
E_{gCP}^{damped} = \sum_{a}^{N} \sum_{\mathbf{T}}' \sum_{b}^{N} e_a^{miss} \cdot f_{dec}(r_{ab} + \mathbf{T}) \times \frac{1}{1 + 4(r_{ab}/(R_0'^{ab}))^{-6}}.
$$
 (6)

The gCP is automatically switched to its damped variant for the method pbeh3c.

Small basis sets show not only a large BSSE, but general shortcomings. These effects are not always clearly distinguishable. If computationally affordable, large basis sets (triple-ζ and higher) are always preferable for a given system.

# 2 Quick Start

Download the tarball from the homepage.<sup>[7](#page-5-6)</sup> After unpacking the tarball, simply call make. The Intel compiler *ifort* and the GNU compiler *gfortran* are semi-automatically detected. If you prefer a different compiler edit the Makefile according to your liking. The code should (and must!) compile without any errors.

The program can be invoked by typing

### gcp <coordinate-filename> [-options]

The coordinates can be given in Turbomole (unit = a.u.) or XMOL (unit =  $\AA$ ) format for molecular calculations and in CRYSTAL (unit = a.u.) and VASP (unit =  $\AA$ ) format for periodic calculations.

# 3 Changelog

### V 2.01

added : new compound correction gCP-SRB for HF-3c

added : new damped correction for PBEh-3c

### V 1.06

```
added : new basis sets MINIX, DZP, def-TZVP, cc-pVDZ, aug-cc-pVDZ
```

```
added : special method combinations TPSS/def2-SVP, PW6B95/def2-SVP
```
#### V 1.05

added : Periodic boundary conditions with energies, atom gradients, and cell gradients. added : basis set: pob-TZVP

#### V 1.04

- BUG : def2-SVP had wrong parameters for Li,Na,Mg,K. They have been updated. The old parameters set is available as svp old, eg. gcp coord -l hf/svp old
- added basis sets:  $sv(p)$  (=def2-SV(P)) and  $sv.x$  (def2-SV(P/h,c) which means no polarization fkts on H and C) eg: gcp coord -l "dft/sv $(p)$ " (the " " are important)

added ecp-basis set: LANL2DZ for Sc-Zn to be combined with 6-31G(d)

```
V 1.03 [added] HF/MINIX parametrization. (internal use only)
```
V 1.02 [added] support for frozen cart. coordinates using Turbomole coordinates files.

V 1.01 [BUG] fixed output in kcal/mol (showed kJ/mol)

# 4 Program Options

-level <string>

Choose one of the implemented  $\mathsf{cmethod}$  / $\mathsf{cbasis}$  set  $\mathsf{c}$  combinations. If not given, the program expects a parameter file in the home directory (\$HOME/.gcppar.\$HOSTNAME, see below for further information) The following combinations for  $\langle$ string> are available:

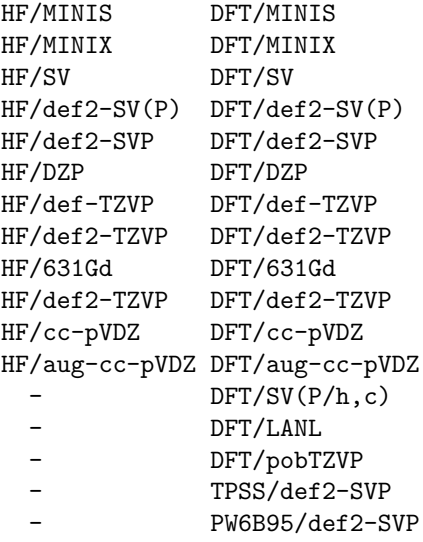

The basis sets are:

minis: Huzinaga's minimal basis set in the valence scaled version (EMSL: MINI(S)).

minix: A modified Huzinaga's minimal basis set as defined in. [8](#page-5-7)

sv: Ahlrichs' split-valence double-ζ basis set SV.

svx: Ahlrichs' def2-SV(P/h,c) basis set:without polarization functions on H and C.

 $def2-sv(p)$ : Ahlrichs' def2-SV(P) basis set

def2-svp: Ahlrichs' polarized split-valence double-ζ basis set def2-SVP.

svp\_old: Ahlrichs' polarized split-valence double-ζ basis set def2-SVP. Slightly wrong parameters for Li, Na, Mg, K.

dzp: Ahlrichs' polarized full double-ζ basis set DZP def-tzvp: Ahlrichs' polarized triple-ζ basis set def-TZVP (first version).

def2-tzvp: Ahlrichs' polarized triple-ζ basis set def2-TZVP (second version).

cc-pvdz: Dunnings correlation consistent double-ζ basis set cc-pVDZ

aug-cc-pvdz: Dunnings augmented correlation consistent double-ζ basis set aug-cc-pVDZ

631gd: Pople's double- $\zeta$  basis set 6-31G\* (or: 6-31G(d)) without polarization functions on H.

lanl: 6-31G(d) on all main group elements and LANL2DZ on Sc-Zn.

pobTZVP: Solid-state optimized triple-ζ basis set introduced in.<sup>[9](#page-5-8)</sup>

Old input like tz for the def2-TZVP basis set are still working. For the parametrization of dft the hybrid-functional B3-LYP was used, but the corrections will work with essentially any density functional, as the BSSE is rather insensible to the choice of the functional.

For dft/sv(p) it is necessary to care about the brackets on the unix command line: Either as "dft/sv(p)" or dft/sv $(p)$ .

#### -pbc

Use the periodic boundaries, molecular version is the default.

#### -grad

Calculates the gCP gradient. Will be automatically added to the Turbomole-file gradient if existent, otherwise the gradient will be written to gcp\_gradient.

#### -h

Prints an overview over all program options and other helpful information.

#### -noprint

Suppress printout.

-parfile

Produce an extended parameter file (see below).

-local

Read a parameter file from the local working directory.

-hess

Perform a numerical hessian calculation using analytical first derivatives. Prints out the resulting hessian matrix in Turbomole format in gcp hessian.

-test

This will stop the program before calculating the energy/gradient, but after the parameter setup. This is useful if you want to check parameters, etc. before the actual run. Additionally, a check is performed if 'steric clashes', i.e. distances below  $0.7 \text{ Å}$  are existent.

-v

Verbose output. Currently, this prints the gradient into the standard output (stdout, console). The file gcp\_gradient is not written.

-vasp

Define input as VASP POSCAR file.

 $-hf3c$ 

Compute combined gCP-SRB correction for HF-3c.

-pbeh3

Compute damped gCP correction for PBEh-3c.

### 4.1 Using parameter files

Two kinds of parameter files can be read in: A short and an extended version. Both are read from \$HOME/.gcppar.\$HOSTNAME by default. If the option -local is specified the file is read in from the current working directory: .gcppar

The short version reads in: basis-keyword sigma eta alpha beta e.g :

sv 0.2 0.4 0.8 0.9

The extended version can be generated by calling gcp <coord> -parfile -level <method>. The file gcp.param is printed:

```
# comment line
sigma
eta
alpha
beta
nbas emiss (for all elements)
```
This can then be modified and read-in in the usual way. Note that # is a keyword used to identify the extended version of the parameter file. Therefore, one must not delete it.

# 5 Example calls

gcp coord -level hf/minis

This will do a gCP correction for a HF/MINIS calculation using the coordinates from the file coord.

gcp water.xyz -level dft/631gd -grad -noprint

This can be used to calculate the gCP correction for a B3-LYP/6-31G\* calculation, using coordinates from the file water. It will also calculate the gradient, and add it to the file gradient (a Turbomole file), if existent. Otherwise, the gradient will be written to gcp\_gradient.

gcp STRUC.INCOOR -pbc -level dft/svp -grad -stress

This will calculate the gCP correction for a B3-LYP/def2-SVP calculation, using coordinates and periodic boundaries from the CRYSTAL output file STRUC.INCOOR. It will also calculate the gradient and cell gradient and write it to the file gcp\_gradient and gcp\_cellgradient, respectively.

# References

- <span id="page-5-0"></span>[1] Kruse, H.; Grimme, S. J. Chem. Phys. 2012, 136, 154101.
- <span id="page-5-1"></span>[2] Brandenburg, J. G.; Alessio, M.; Civalleri, B.; Peintinger, M. F.; Bredow, T.; Grimme, S. J. Phys. Chem. A 2013, 117, 9282–9292.
- <span id="page-5-2"></span>[3] Boys, S. F.; Bernardi, F. Mol. Phys. 1970, 19, 553–566.
- <span id="page-5-3"></span>[4] Sure, R.; Grimme, S. J. Comput. Chem. 2013, 34, 1672–1685.
- <span id="page-5-4"></span>[5] Brandenburg, J. G.; Grimme, S. Top Curr Chem 2014, 345, 1–23.
- <span id="page-5-5"></span>[6] Grimme, S.; Brandenburg, J. G.; Bannwarth, C.; Hansen, A. J. Chem. Phys. 2015, 143, 054107.
- <span id="page-5-6"></span>[7] See website by the group of Prof. Stefan Grimme: http://www.thch.uni-bonn.de/tc/.
- <span id="page-5-7"></span>[8] Sure, R.; Grimme, S. J. Comp. Chem. 2013, 34, 1672–1685.
- <span id="page-5-8"></span>[9] Peintinger, M. F.; Oliveira, D. V.; Bredow, T. J. Comput. Chem. 2013, 34, 451–459.